Nom Date

# **CHAPITRE 9 Allons au Maroc!**

### **Avant de surfer**

You're planning a trip to Morocco in Northwest Africa, **le Maghreb.** Look at the map and identify the five countries that make up **le Maghreb** with their correct names in French.

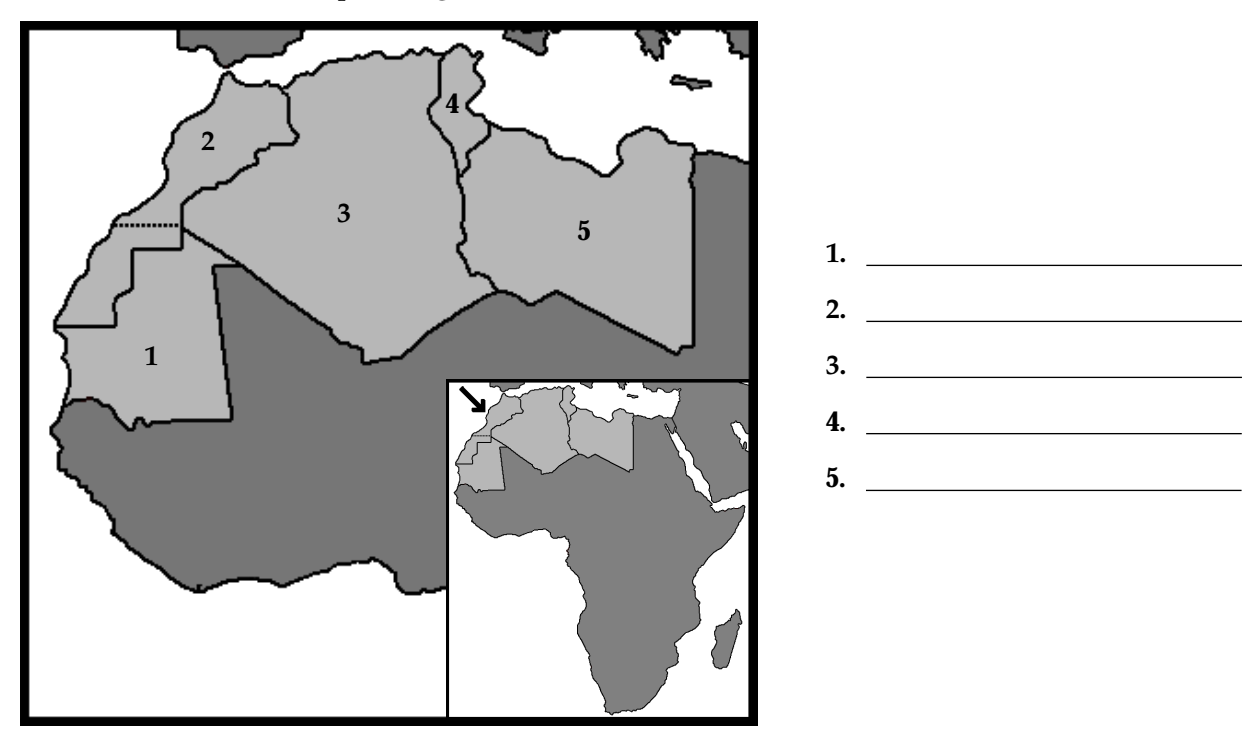

#### **Surfons!**

#### **Première partie: Regardez la carte du Maroc.**

Use the Internet to locate an interactive map of Morocco. Explore several cities, then choose two cities that you would like to visit. Mark the two cities on the map below.

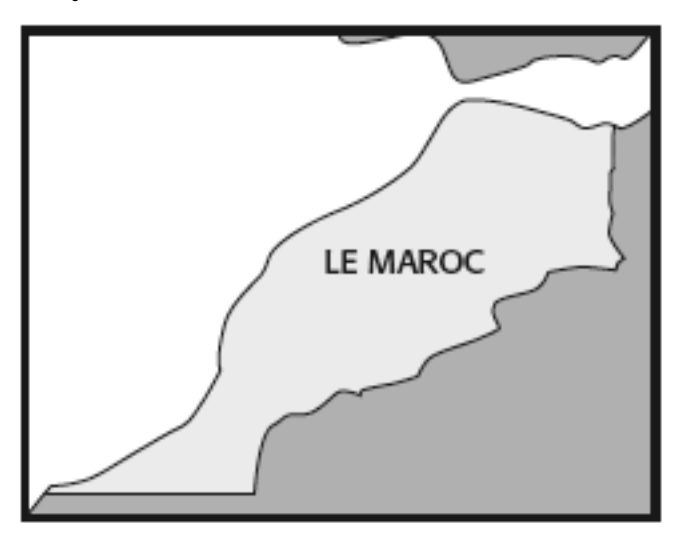

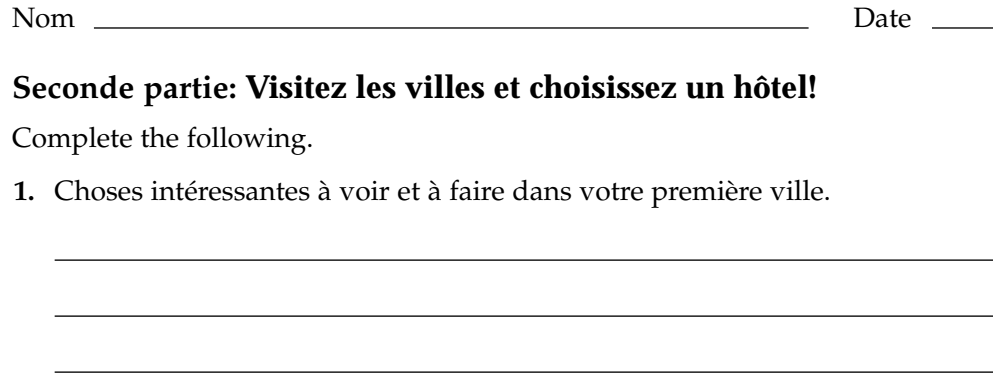

- **2.** Choses intéressantes à voir et à faire dans votre deuxième ville.
- **3.** Complétez après avoir choisi un hôtel dans chaque ville.

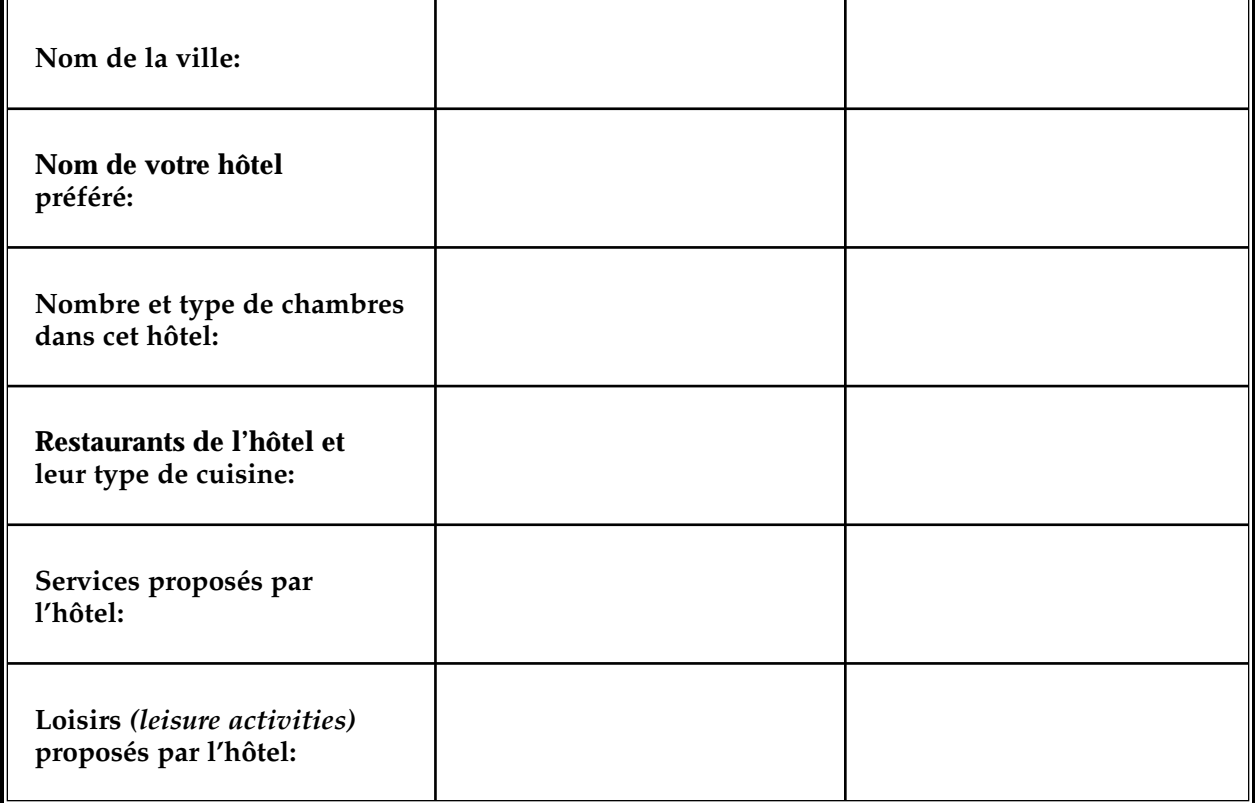

## **Après avoir surfé**

Complétez.

r.

**1.** Vous préférez laquelle de ces deux villes marocaines? Pourquoi?

 $\blacksquare$ 

Nom Date

**2.** Faites une liste des mots nouveaux que vous avez appris.

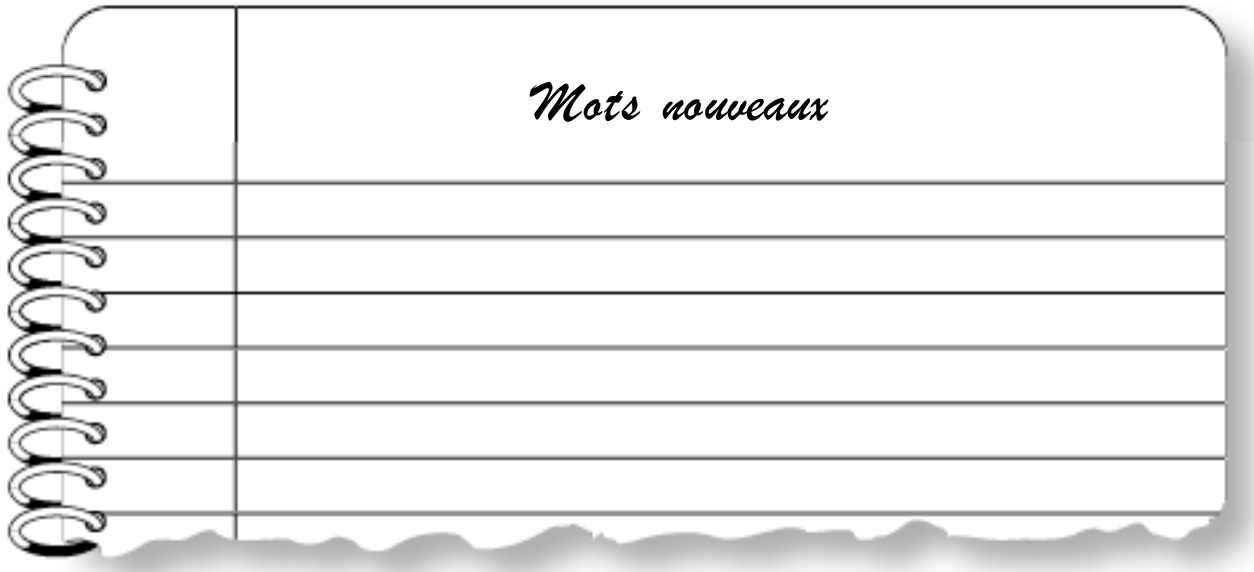